# **MOOVIL** 公交新都D2路的时间表和线路图

日新都D2路 太平村 2008年 10月11日 10月11日 10月11日 10月11日 10月11日 10月11日 10月11日 10月11日 10月11日 10月11日 10月11日 10月11日 10月11日 10

公交新都D2((太平村))共有2条行车路线。工作日的服务时间为: (1) 太平村: 07:00 - 19:30(2) 新都一中城北校区: 07:00 - 19:30 使用Moovit找到公交新都D2路离你最近的站点,以及公交新都D2路下班车的到站时间。

### 方向**:** 太平村

25站 [查看时间表](https://moovitapp.com/chengdu___%E6%88%90%E9%83%BD-5079/lines/%E6%96%B0%E9%83%BDD2%E8%B7%AF/649065/2622484/zh-cn?ref=2&poiType=line&customerId=4908&af_sub8=%2Findex%2Fzh-cn%2Fline-pdf-Chengdu___%25E6%2588%2590%25E9%2583%25BD-5079-1058589-649065&utm_source=line_pdf&utm_medium=organic&utm_term=%E5%A4%AA%E5%B9%B3%E6%9D%91)

新都一中城北校区站

新都一中城北校区

金牛座

开元国际

大丰三元学校区站

芙蓉渚公园站

三元大道口

华美市场

崇义桥站

华美路口站

崇义桥南街站

东巷子口站

石犀运动公园站

方营小区站

润禾花园站

家乐福站

大天路西

北星大道口站

天丰路西站

利民路站

北延新居A区南大门站

北延新居农贸市场站

## 公交新都**D2**路的时间表

往太平村方向的时间表

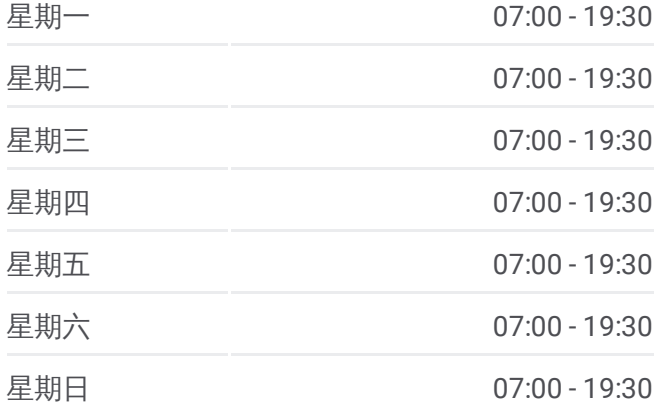

#### 公交新都**D2**路的信息

方向**:** 太平村 站点数量**:** 25 行车时间**:** 25 分 途经站点**:**

北延新居A区北大门站

太平碑站

太平村站

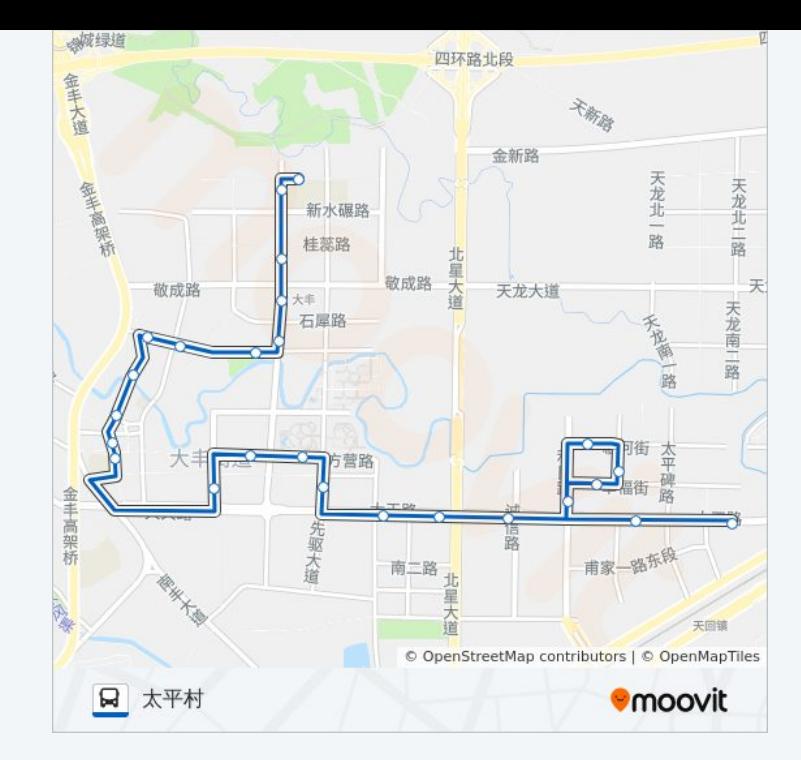

# 方向**:** 新都一中城北校区 26 站 [查看时间表](https://moovitapp.com/chengdu___%E6%88%90%E9%83%BD-5079/lines/%E6%96%B0%E9%83%BDD2%E8%B7%AF/649065/2622485/zh-cn?ref=2&poiType=line&customerId=4908&af_sub8=%2Findex%2Fzh-cn%2Fline-pdf-Chengdu___%25E6%2588%2590%25E9%2583%25BD-5079-1058589-649065&utm_source=line_pdf&utm_medium=organic&utm_term=%E5%A4%AA%E5%B9%B3%E6%9D%91)

太平村站

保利城站

北延新居A区北大门站

振兴街站

北延新居A区南大门站

利民路站

东一路口站

北星大道口站

大天路东站

家乐福站

润禾花园站

方营小区站

嘉美华凯站

东巷子口站

崇义桥南街站

丰怡阳光站

崇义桥站

华美市场站

## 公交新都**D2**路的时间表

往新都一中城北校区方向的时间表

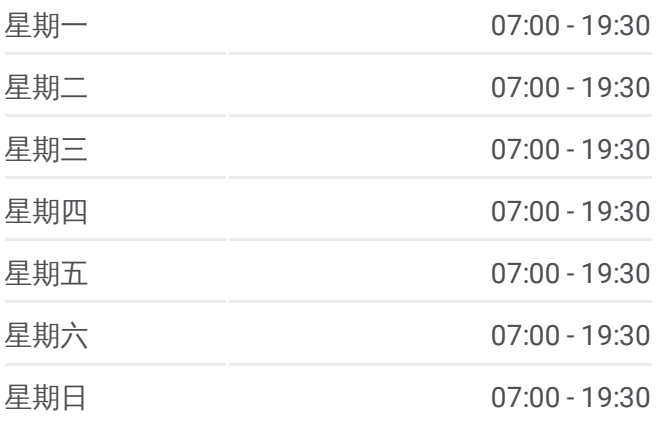

## 公交新都**D2**路的信息

方向**:** 新都一中城北校区 站点数量**:** 26 行车时间**:** 25 分 途经站点**:**

华美街站

丰庭院站

芙蓉渚公园站

大丰三元学校站

开元国际站

金牛座站

时代锦翠站

新都一中城北校区站

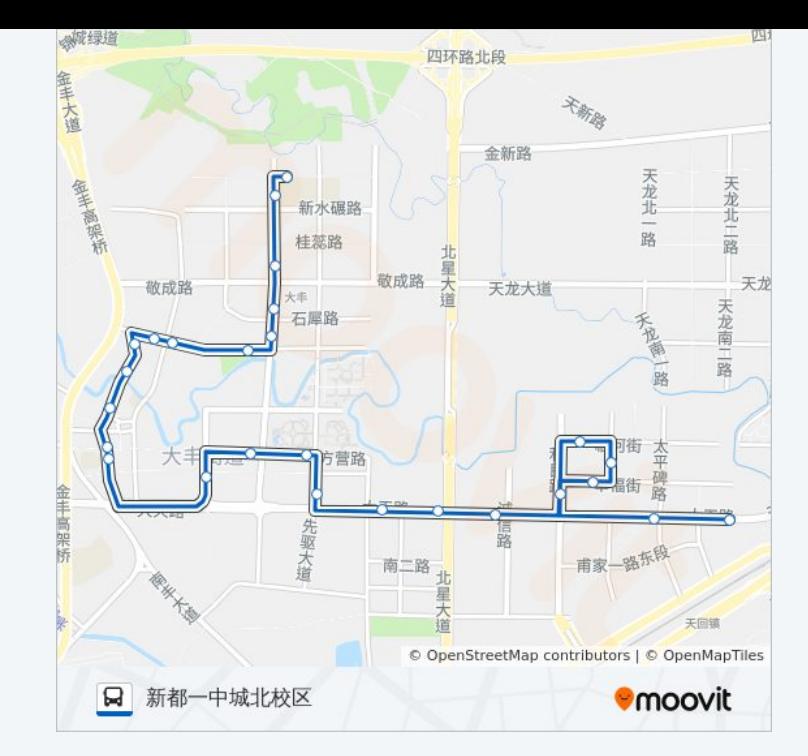

你可以在moovitapp.com下载公交新都D2路的PDF时间表和线路图。使用 Moovit[应用程式](https://moovitapp.com/chengdu___%E6%88%90%E9%83%BD-5079/lines/%E6%96%B0%E9%83%BDD2%E8%B7%AF/649065/2622484/zh-cn?ref=2&poiType=line&customerId=4908&af_sub8=%2Findex%2Fzh-cn%2Fline-pdf-Chengdu___%25E6%2588%2590%25E9%2583%25BD-5079-1058589-649065&utm_source=line_pdf&utm_medium=organic&utm_term=%E5%A4%AA%E5%B9%B3%E6%9D%91)查询成都的实时公交、列车时刻表以及公共交通出行指南。

关于[Moovit](https://editor.moovitapp.com/web/community?campaign=line_pdf&utm_source=line_pdf&utm_medium=organic&utm_term=%E5%A4%AA%E5%B9%B3%E6%9D%91&lang=en) · MaaS[解决方案](https://moovit.com/maas-solutions/?utm_source=line_pdf&utm_medium=organic&utm_term=%E5%A4%AA%E5%B9%B3%E6%9D%91) · [城市列表](https://moovitapp.com/index/zh-cn/%E5%85%AC%E5%85%B1%E4%BA%A4%E9%80%9A-countries?utm_source=line_pdf&utm_medium=organic&utm_term=%E5%A4%AA%E5%B9%B3%E6%9D%91) · Moovit社区

© 2023 Moovit - 版权所有

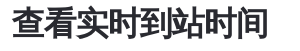

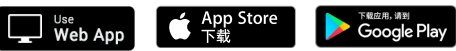